# **Auf einen Blick**

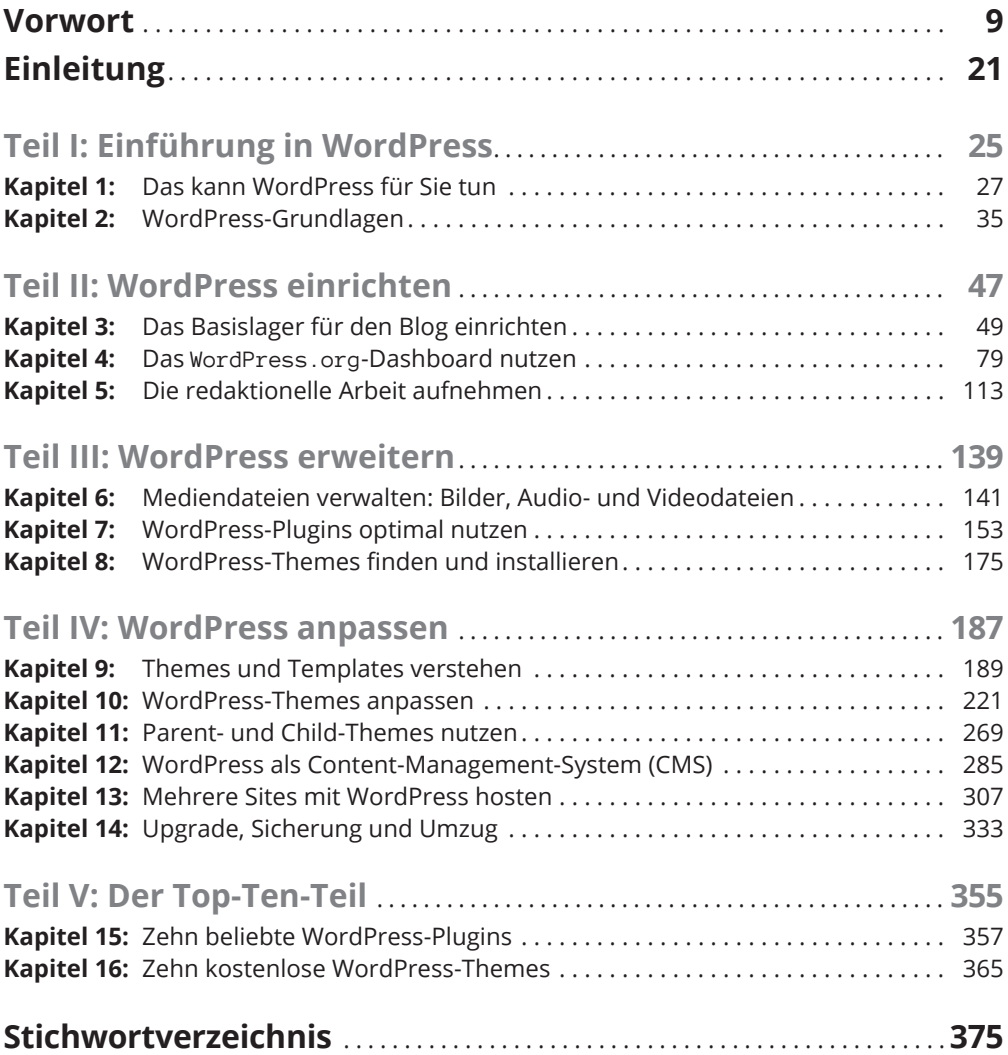

## **Inhaltsverzeichnis**

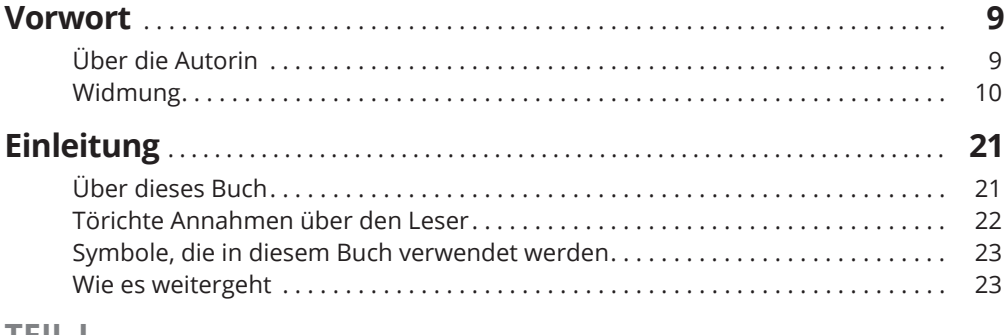

#### **TEIL I EINFÜHRUNG IN WORDPRESS 25**

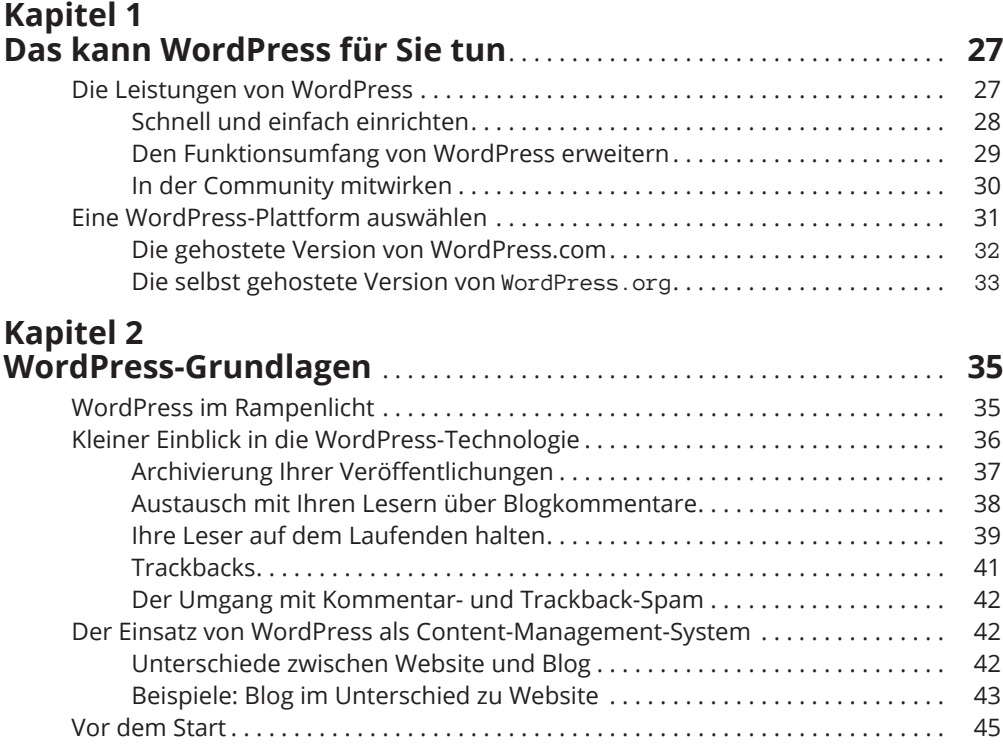

#### **TEIL II WORDPRESS EINRICHTEN 47**

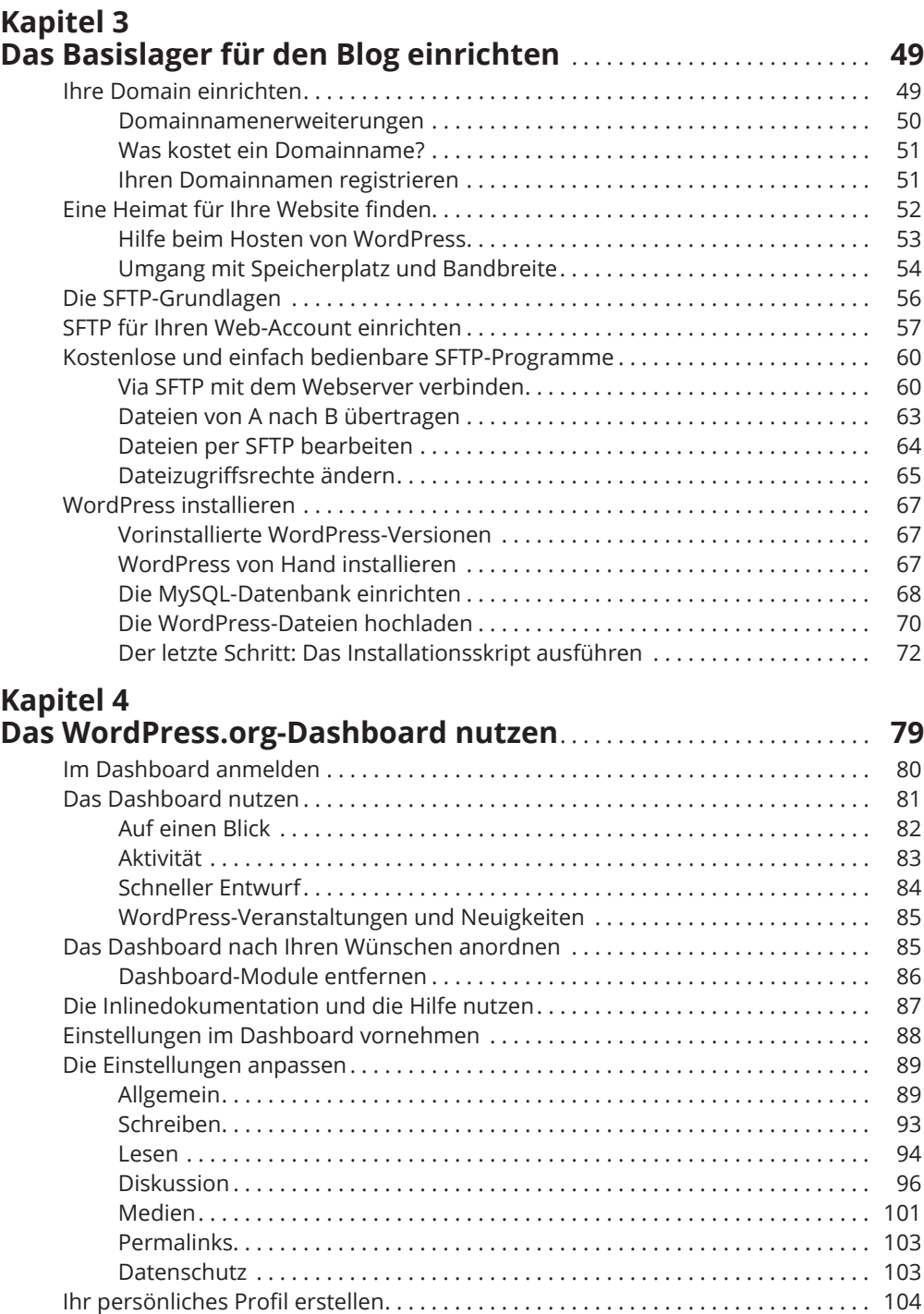

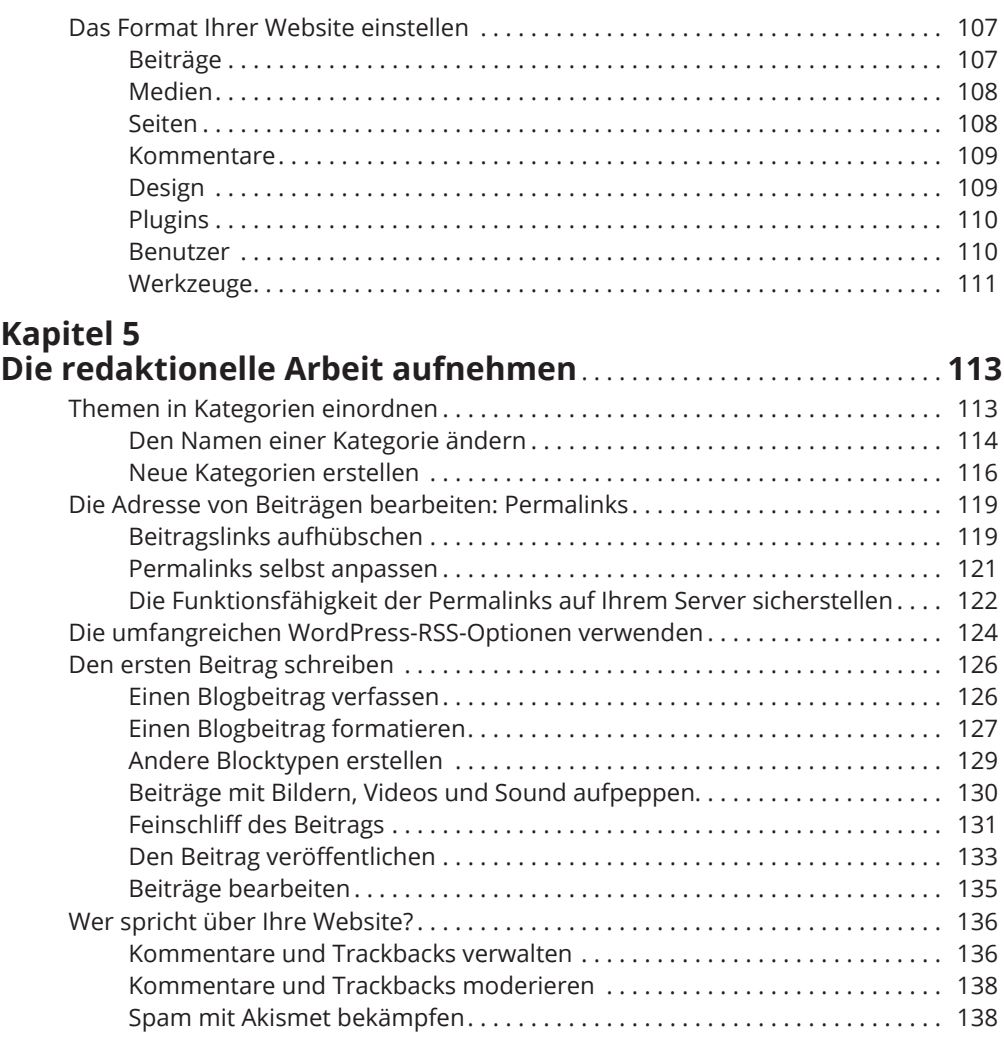

### **TEIL III WORDPRESS ERWEITERN 139**

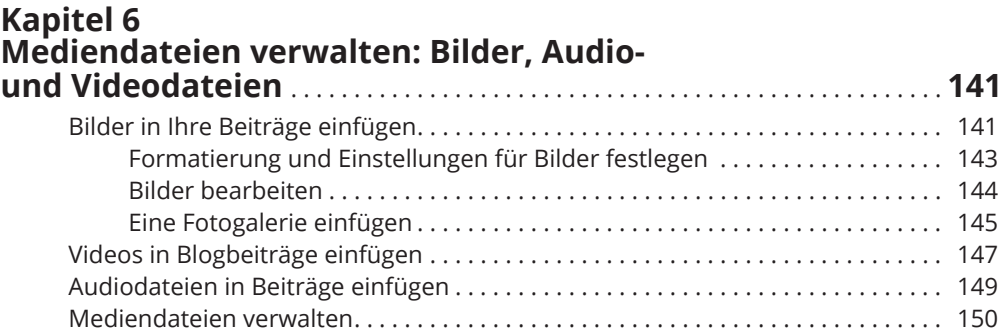

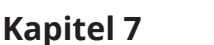

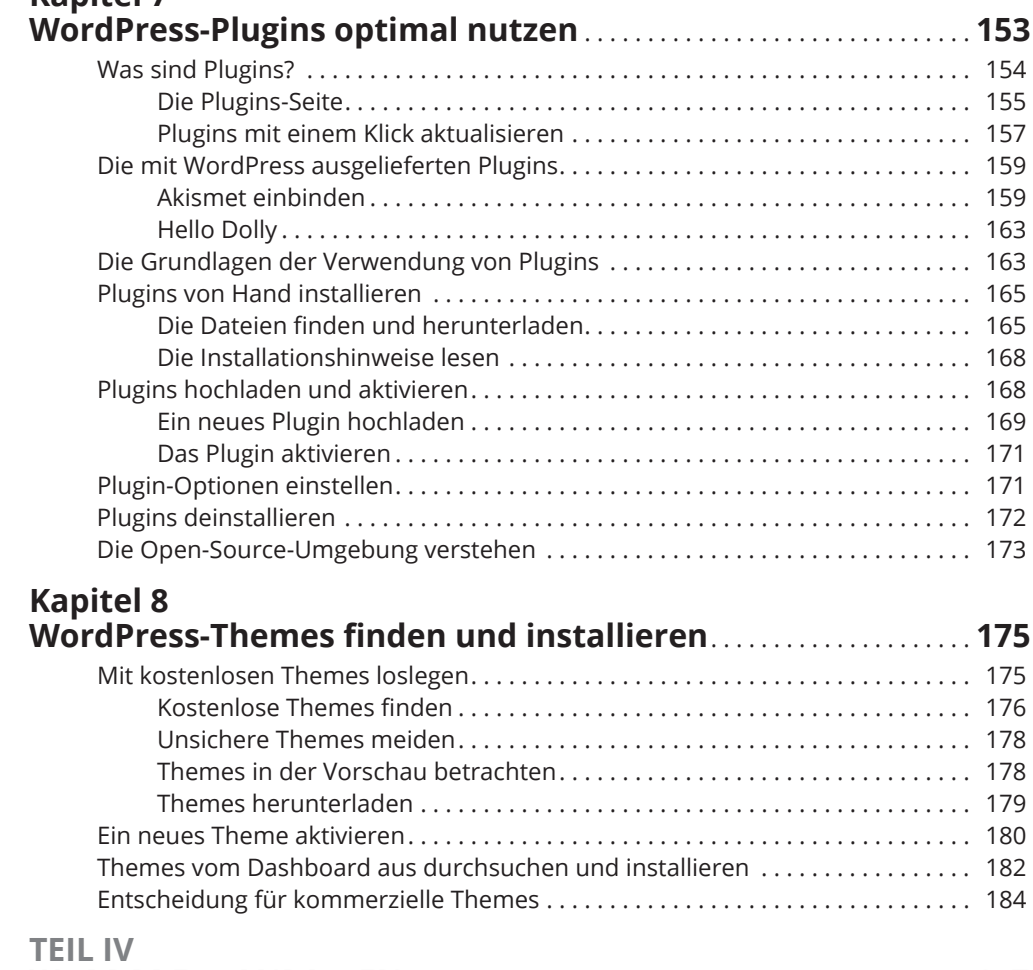

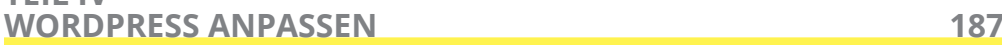

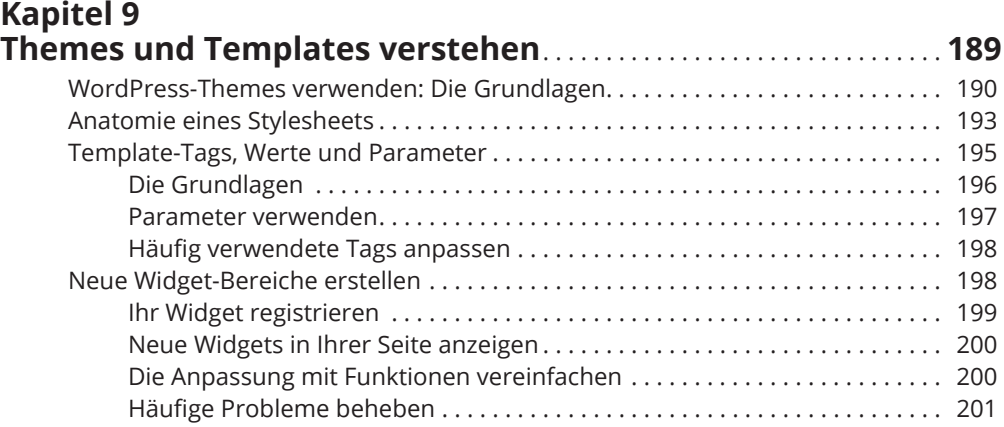

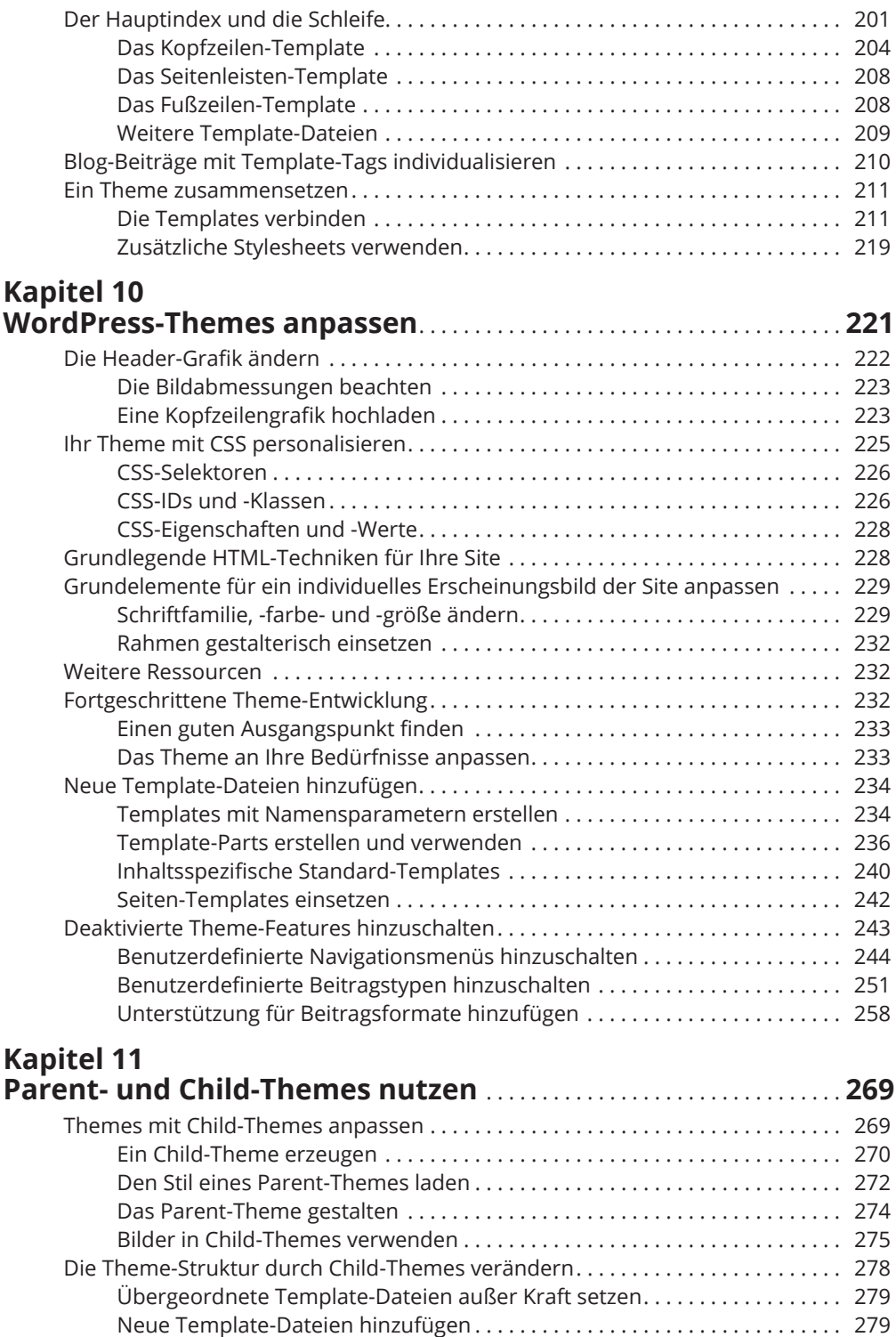

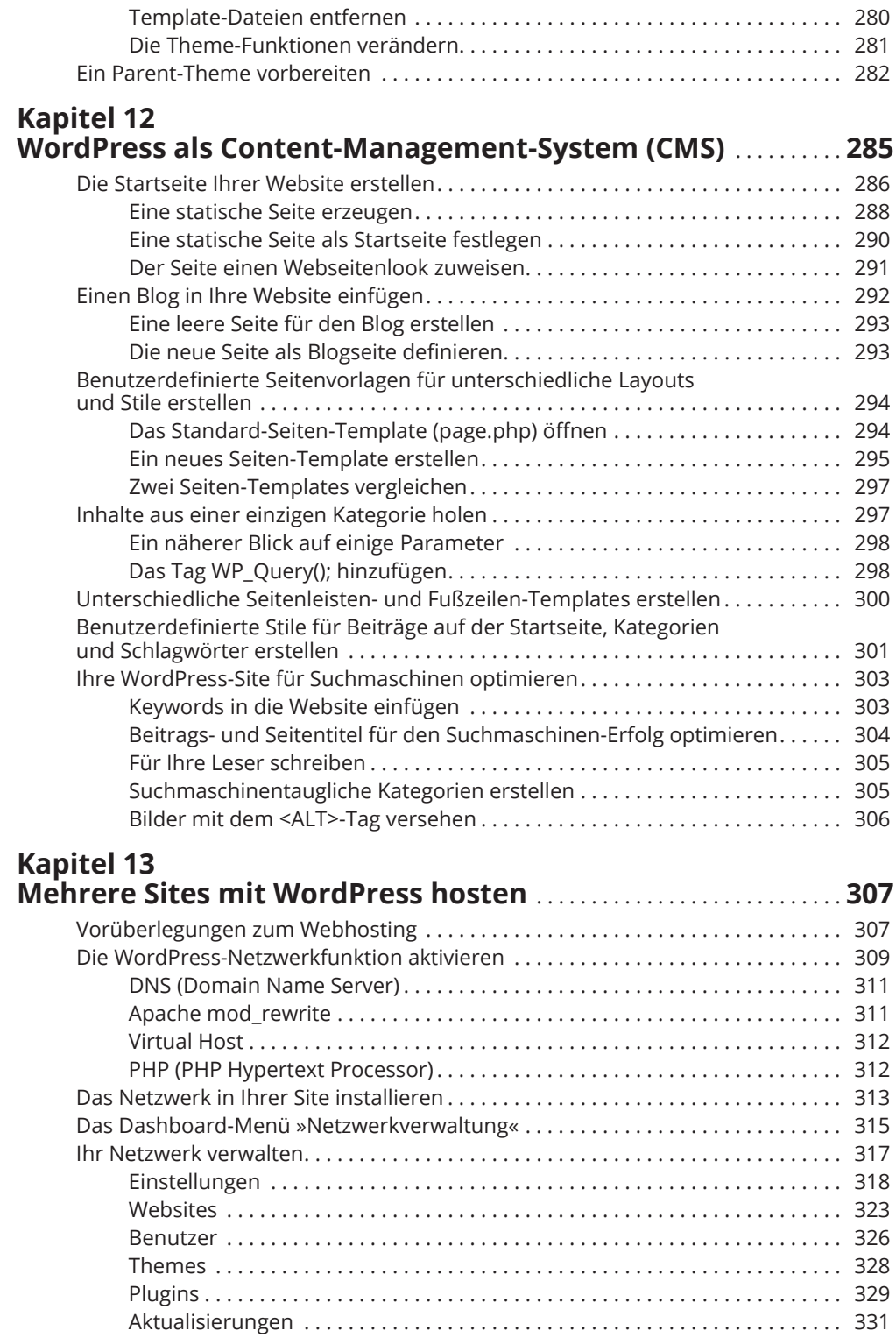

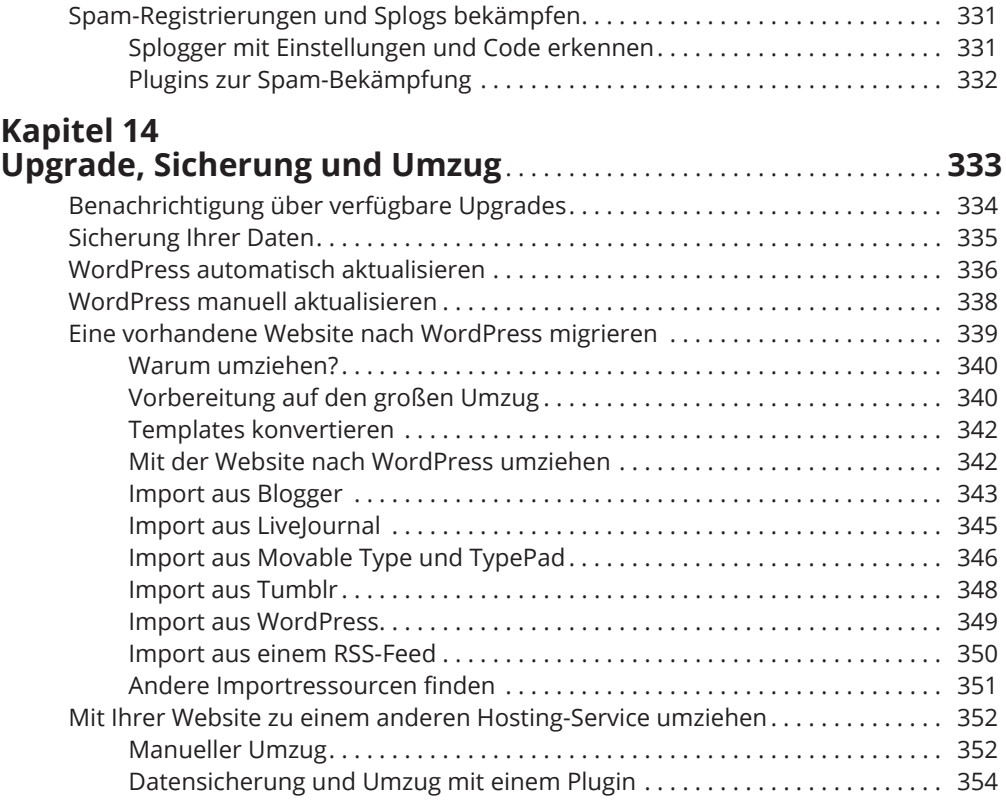

#### **TEIL V DER TOP-TEN-TEIL 355**

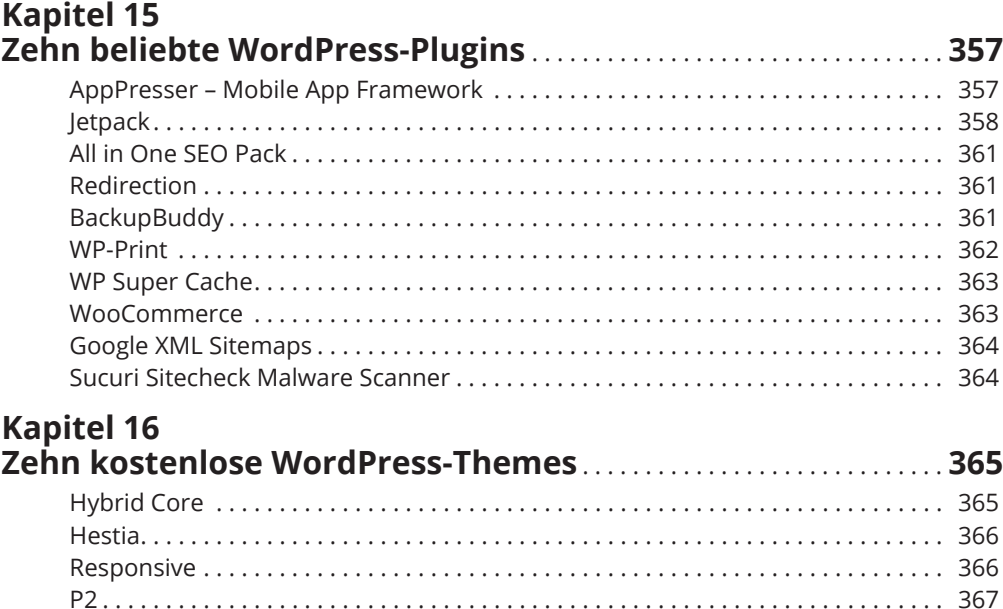

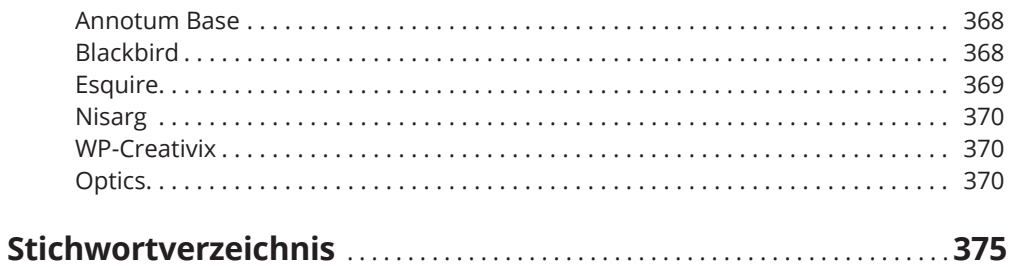